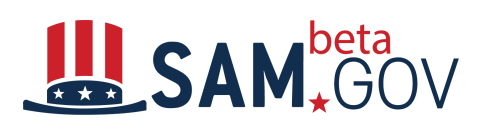

## **Contractor Quick Start Guide for** beta.SAM.gov: Finding Opportunities

This quick start guide is to assist **contractors using FBO.gov** with their transition to Beta.SAM.gov. This document will provide an overview of searching for contract opportunities, following contract opportunities and signing up for an Interested Vendor List.

**Please be aware that creating and signing into a beta.SAM.gov account may be required before you attempt certain operations.**

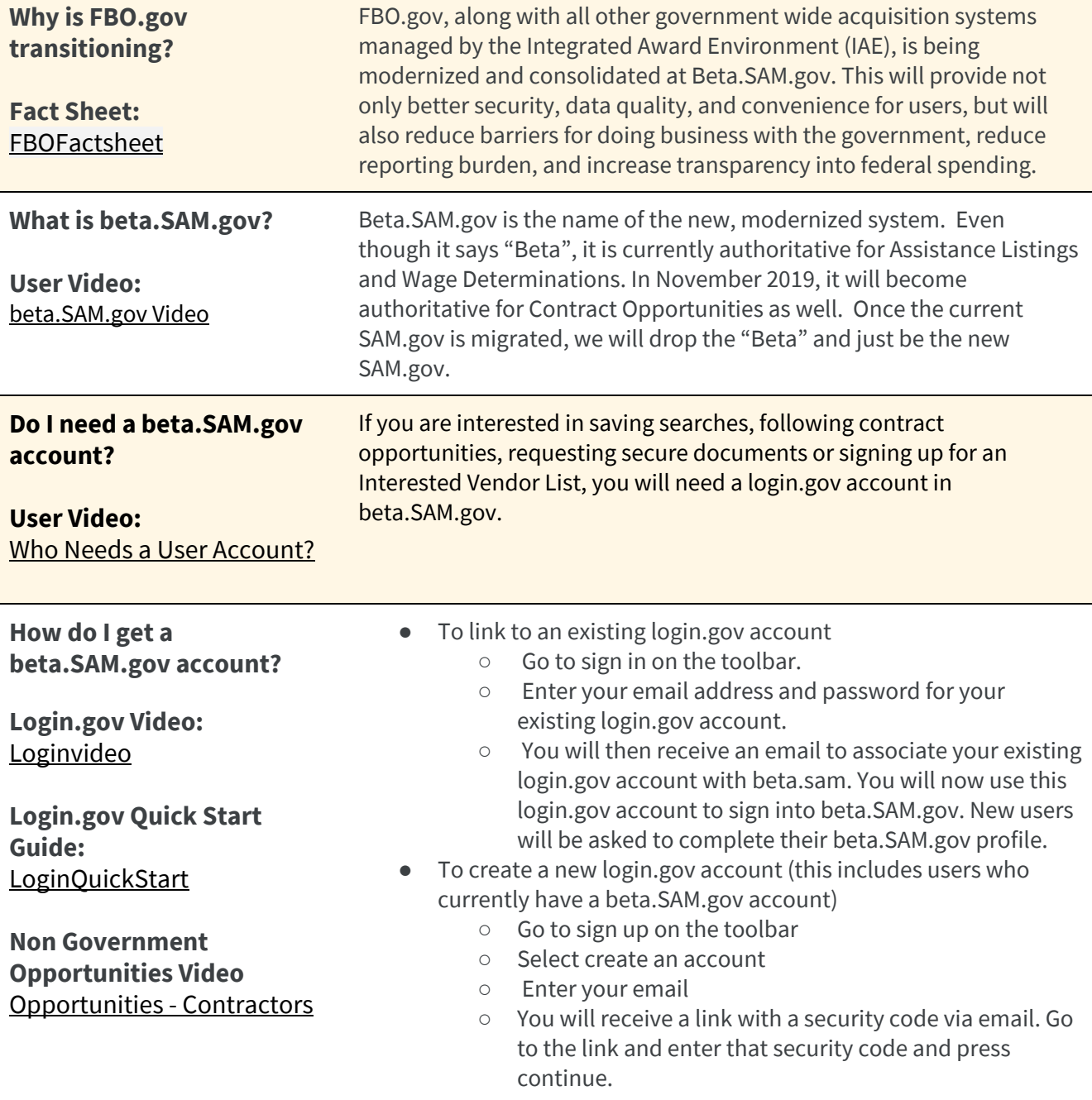

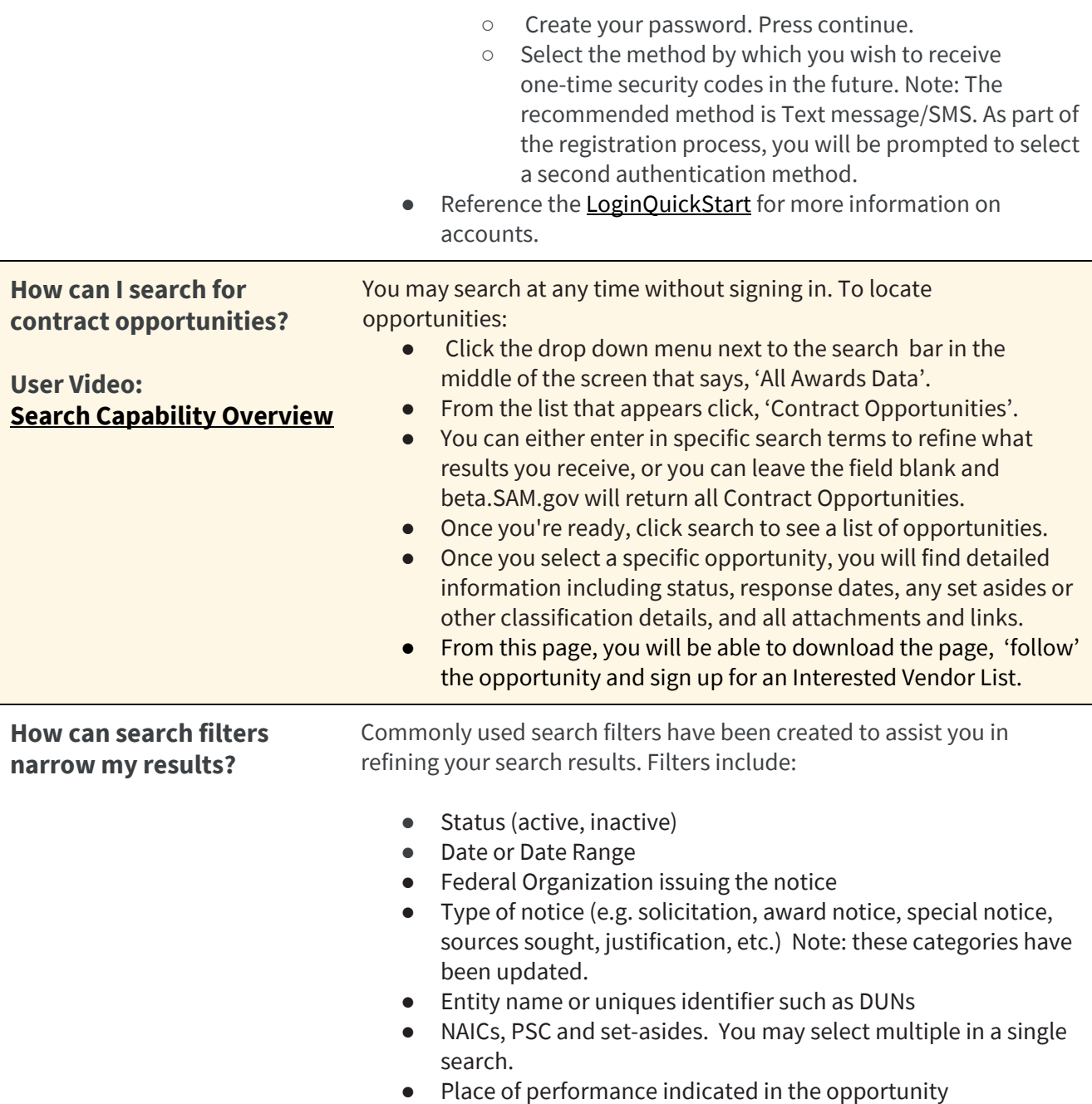

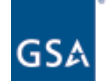

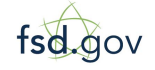

**Need Additional Help** [www.fsd.gov](http://www.fsd.gov/) Monday - Friday 8 a.m. to 8 p.m. ET toll free: 1.866.606.8220 international: 344.206.7828

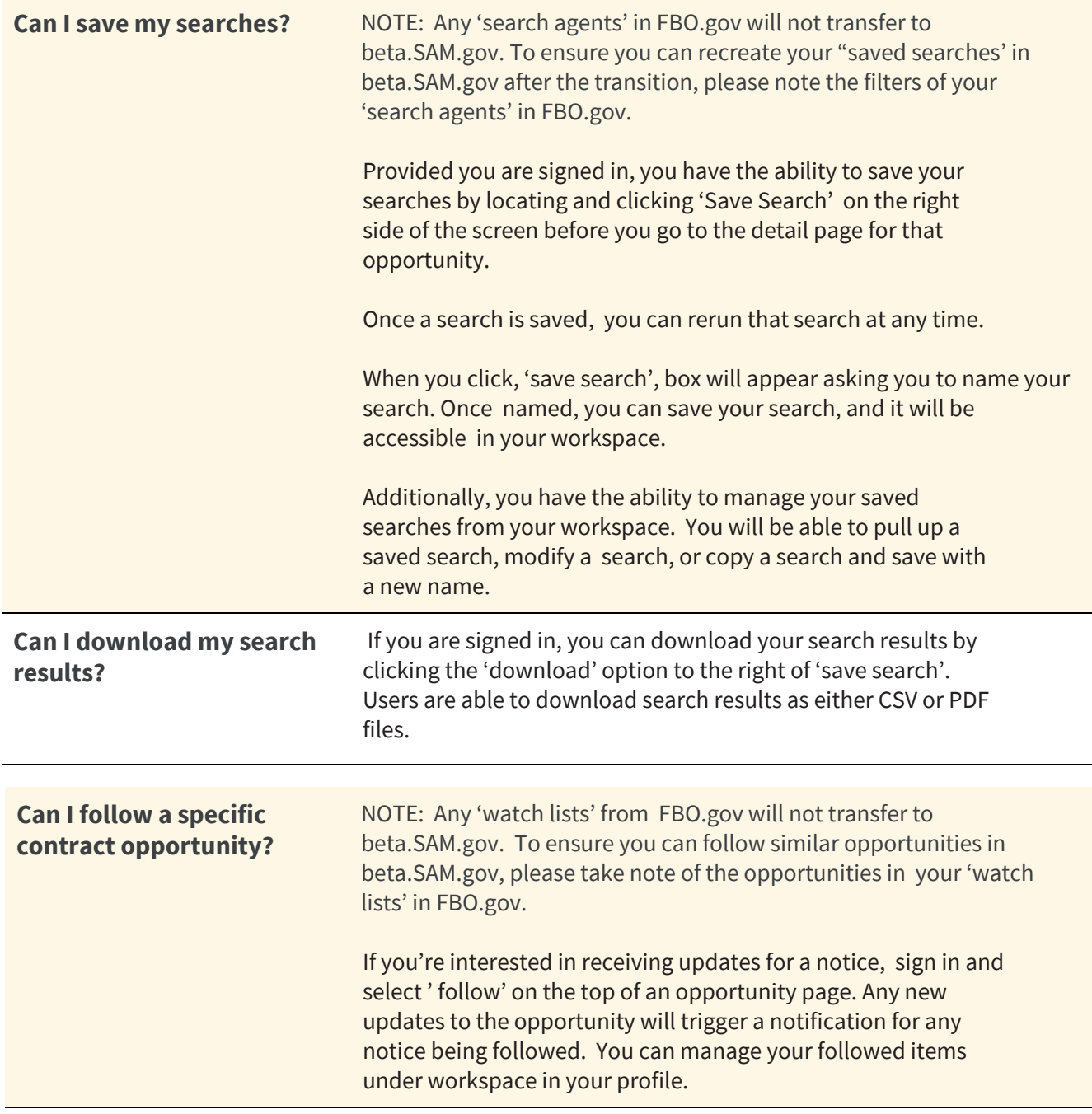

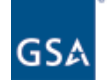

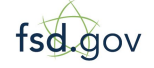

**Need Additional Help** [www.fsd.gov](http://www.fsd.gov/) Monday - Friday 8 a.m. to 8 p.m. ET toll free: 1.866.606.8220 international: 344.206.7828

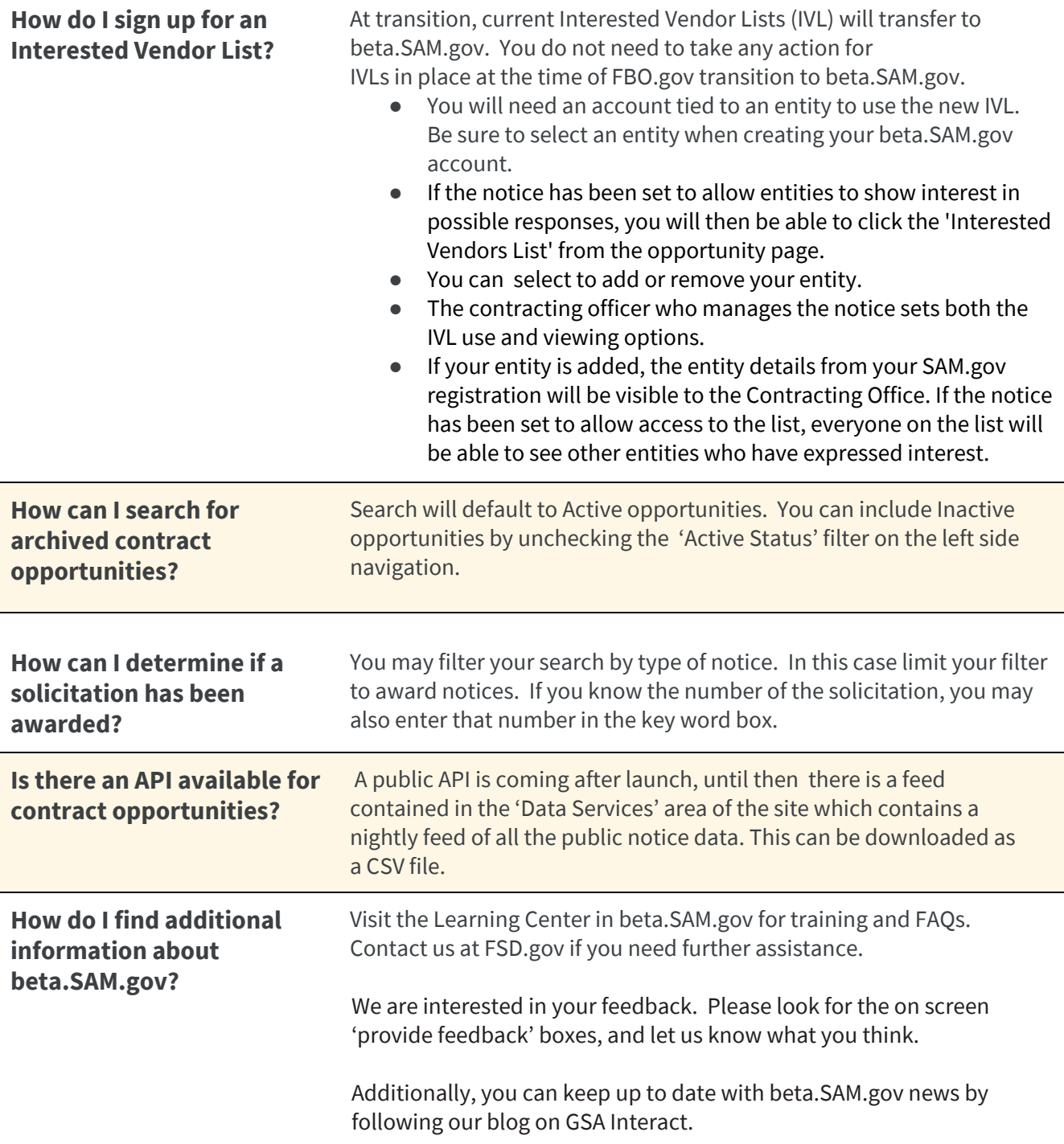

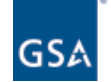

fsd.gov